# **Vyper Documentation**

**Vitalik Buterin**

**Dec 13, 2018**

# **Contents**

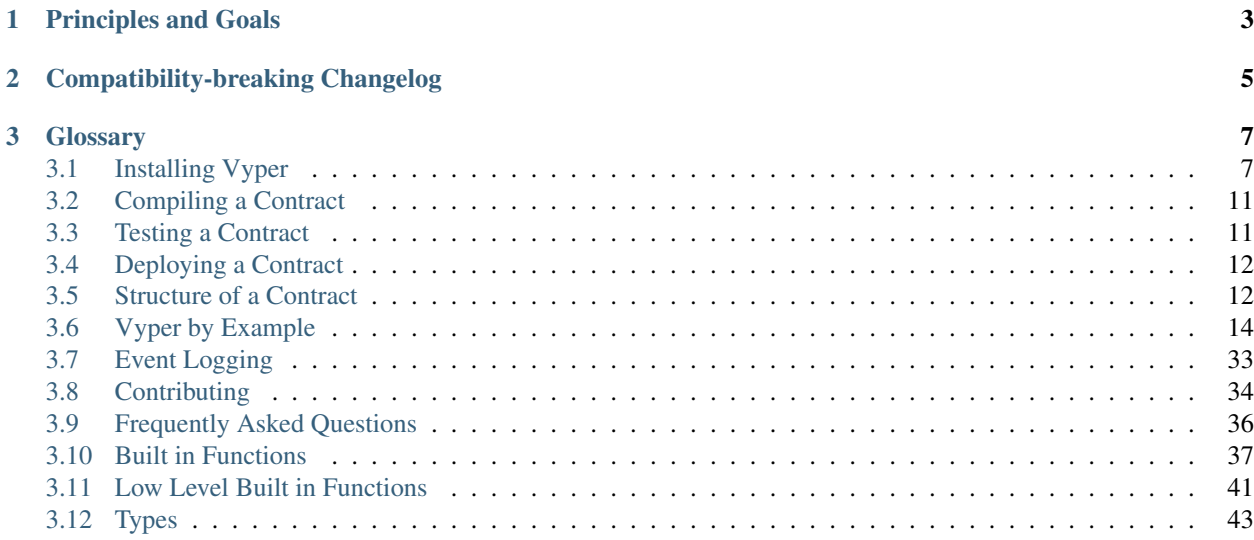

Vyper is a contract-oriented, pythonic programming language that targets the [Ethereum Virtual Machine \(EVM\)](http://ethdocs.org/en/latest/introduction/what-is-ethereum.html#ethereum-virtual-machine)

# CHAPTER 1

# Principles and Goals

- <span id="page-6-0"></span>• Security: It should be possible and natural to build secure smart-contracts in Vyper.
- Language and compiler simplicity: The language and the compiler implementation should strive to be simple.
- Auditability: Vyper code should be maximally human-readable. Furthermore, it should be maximally difficult to write misleading code. Simplicity for the reader is more important than simplicity for the writer, and simplicity for readers with low prior experience with Vyper (and low prior experience with programming in general) is particularly important.

Because of this Vyper aims to provide the following features:

- Bounds and overflow checking: On array accesses as well as on arithmetic level.
- Support for signed integers and decimal fixed point numbers
- Decidability: It should be possible to compute a precise upper bound for the gas consumption of any function call.
- Strong typing: Including support for units (e.g. timestamp, timedelta, seconds, wei, wei per second, meters per second squared).
- Small and understandable compiler code
- Limited support for pure functions: Anything marked constant is not allowed to change the state.

Following the principles and goals, Vyper does not provide the following features:

- **Modifiers**: For example in Solidity you can define a function foo() mod1 { ... }, where mod1 can be defined elsewhere in the code to include a check that is done before execution, a check that is done after execution, some state changes, or possibly other things. Vyper does not have this, because it makes it too easy to write misleading code. mod1 just looks too innocuous for something that could add arbitrary pre-conditions, post-conditions or state changes. Also, it encourages people to write code where the execution jumps around the file, harming auditability. The usual use case for a modifier is something that performs a single check before execution of a program; our recommendation is to simply inline these checks as asserts.
- Class inheritance: Class inheritance requires people to jump between multiple files to understand what a program is doing, and requires people to understand the rules of precedence in case of conflicts ("Which class's

function 'X' is the one that's actually used?"). Hence, it makes code too complicated to understand which negatively impacts auditability.

- Inline assembly: Adding inline assembly would make it no longer possible to search for a variable name in order to find all instances where that variable is read or modified.
- Function overloading This can cause lots of confusion on which function is called at any given time. Thus it's easier to write missleading code (foo("hello") logs "hello" but foo("hello", "world") steals you funds). Another problem with function overloading is that it makes the code much harder to search through as you have to keep track on which call refers to which function.
- Operator overloading: Operator overloading makes writing misleading code possible. For example "+" could be overloaded so that it executes commands the are not visible at first glance, such as sending funds the user did not want to send.
- Recursive calling: Recursive calling makes it impossible to set an upper bound on gas limits, opening the door for gas limit attacks.
- Infinite-length loops: Similar to recurisve calling, infinite-length loops make it impossible to set an upper bound on gas limits, opening the door for gas limit attacks.
- Binary fixed point: Decimal fixed point is better, because any decimal fixed point value written as a literal in code has an exact representation, whereas with binary fixed point approximations are often required (e.g.  $(0.2)_{10}$ ) = (0.001100110011. . . )2, which needs to be truncated), leading to unintuitive results, e.g. in Python 0.3 + 0.3 +  $0.3 + 0.1 = 1$ .

# CHAPTER 2

# Compatibility-breaking Changelog

<span id="page-8-0"></span>8 2018.12.12: Disallow use of *None*, disallow use of *del*, implemented *clear()* built-in function. \* 2018.11.19: Change mapping syntax to use map(). [\(VIP1026\)](https://github.com/ethereum/vyper/issues/564)  $*$  2018.10.02: Change the convert style to use types instead of string. [\(VIP1026\)](https://github.com/ethereum/vyper/issues/1026) \* 2018.09.24: Add support for custom constants. \* 2018.08.09: Add support for default parameters. \* 2018.06.08: Tagged first beta. \* 2018.05.23: Changed *wei\_value* to be *uint256*. \* 2018.04.03: Changed bytes declaration from 'bytes <= n' to 'bytes[n]'. \* 2018.03.27: Renaming signed256 to int256. \* 2018.03.22: Add modifiable and static keywords for external contract calls. \* 2018.03.20: Renaming  $\_\text{log}$  to event. \* 2018.02.22: Renaming num to int128, and num256 to uint256. \* 2018.02.13: Ban functions with payable and constant decorators. \* 2018.02.12: Division by num returns decimal type. \* 2018.02.09: Standardize type conversions. \* 2018.02.01: Functions cannot have the same name as globals. \* 2018.01.27: Change getter from get\_var to var. \* **2018.01.11**: Change version from 0.0.2 to 0.0.3  $*$  **2018.01.04**: Types need to be specified on assignment [\(VIP545\)](https://github.com/ethereum/vyper/issues/545). \* 2017.01.02 Change as wei value to use quotes for units. \* 2017.12.25: Change name from Viper to Vyper. \* 2017.12.22: Add continue for loops \* 2017.11.29: @internal renamed to @private. \* 2017.11.15: Functions require either @internal or @public decorators. \* 2017.07.25: The def foo()  $\rightarrow$  num(const): ... syntax no longer works; you now need to do def foo()  $\rightarrow$  num: ... with a @constant decorator on the previous line. \* 2017.07.25: Functions without a @payable decorator now fail when called with nonzero wei. \* 2017.07.25: A function can only call functions that are declared above it (that is, A can call B only if B appears earlier in the code than A does). This was introduced

to prevent infinite looping through recursion.

# CHAPTER 3

# **Glossary**

# <span id="page-10-1"></span><span id="page-10-0"></span>**3.1 Installing Vyper**

Don't panic if the installation fails. Vyper is still under development and undergoes constant changes. Installation will be much more simplified and optimized after a stable version release.

Take a deep breath, follow the instructions, and please [create an issue](https://github.com/ethereum/vyper/issues) if you encounter any errors.

Note: The easiest way to try out the language, experiment with examples, and compile code to bytecode or LLL is to use the online compiler at [https://vyper.online/.](https://vyper.online/)

### **3.1.1 Prerequisites**

#### **Installing Python 3.6**

Vyper can only be built using Python 3.6 and higher. If you are already running Python 3.6, skip to the next section, else follow the instructions here to make sure you have the correct Python version installed, and are using that version.

#### **Ubuntu**

#### **16.04 and older**

Start by making sure your packages are up-to-date:

```
sudo apt-get update
sudo apt-get -y upgrade
```
Install Python 3.6 and some necessary packages:

```
sudo apt-get install build-essential libssl-dev libffi-dev
wget https://www.python.org/ftp/python/3.6.2/Python-3.6.2.tgz
tar xfz Python-3.6.2.tgz
cd Python-3.6.2/
./configure --prefix /usr/local/lib/python3.6
sudo make
sudo make install
```
#### **16.10 and newer**

From Ubuntu 16.10 onwards, the Python 3.6 version is in the *universe* repository.

Run the following commands to install:

sudo apt-get update sudo apt-get install python3.6

Note: If you get the error *Python.h: No such file or directory* you need to install the python header files for the Python C API with

sudo apt-get install python3-dev

#### **Arch**

Using your aur helper of choice (*yay* here).

```
yay -S vyper
```
#### **MacOS**

Make sure you have Homebrew installed. If you don't have the *brew* command available on the terminal, follow [these](https://docs.brew.sh/Installation.html) [instructions](https://docs.brew.sh/Installation.html) to get Homebrew on your system.

To install Python 3.6, follow the instructions here: [Installing Python 3 on Mac OS X](http://python-guide.readthedocs.io/en/latest/starting/install3/osx/)

Also, ensure the following libraries are installed using *brew*:

brew install gmp leveldb

#### **Creating a virtual environment**

It is strongly recommended to install Vyper in a virtual Python environment, so that new packages installed and dependencies built are strictly contained in your Vyper project and will not alter or affect your other development environment set-up.

To create a new virtual environment for Vyper run the following commands:

```
sudo apt install virtualenv
virtualenv -p python3.6 --no-site-packages ~/vyper-venv
source ~/vyper-venv/bin/activate
```
To find out more about virtual environments, check out: [virtualenv guide.](https://virtualenv.pypa.io/en/stable/)

You can also create a virtual environment without virtualenv:

```
python3.6 -m venv vyper-env
source ~/vyper-env/bin/activate
```
### **3.1.2 Installation**

Again, it is strongly recommended to install Vyper in a virtual Python environment. This guide assumes you are in a virtual environment containing Python 3.6.

Get the latest version of Vyper by cloning the Github repository, and run the install and test commands:

```
git clone https://github.com/ethereum/vyper.git
cd vyper
make
make test
```
Additionally, you may try to compile an example contract by running:

vyper examples/crowdfund.vy

If everything works correctly, you are now able to compile your own smart contracts written in Vyper. If any unexpected errors or exceptions are encountered, please feel free create an issue [<https://github.com/ethereum/vyper/](https://github.com/ethereum/vyper/issues/new) [issues/new>](https://github.com/ethereum/vyper/issues/new).

Note: If you get the error *fatal error: openssl/aes.h: No such file or directory* in the output of *make*, then run *sudo apt-get install libssl-dev1*, then run *make* again.

#### For MacOS users:

Apple has deprecated use of OpenSSL in favor of its own TLS and crypto libraries. This means that you will need to export some OpenSSL settings yourself, before you can install Vyper.

Use the following commands:

```
export CFLAGS="-I$(brew --prefix openssl)/include"
export LDFLAGS="-L$(brew --prefix openssl)/lib"
pip install scrypt
```
Now you can run the install and test commands again:

make make test

If you get the error *ld: library not found for -lyaml* in the output of *make*, make sure *libyaml* is installed using *brew info libyaml*. If it is installed, add its location to the compile flags as well:

```
export CFLAGS="-I$(brew --prefix openssl)/include -I$(brew --prefix libyaml)/include"
export LDFLAGS="-L$(brew --prefix openssl)/lib -L$(brew --prefix libyaml)/lib"
```
You can then run *make* and *make test* again.

### **3.1.3 PIP**

Each tagged version of vyper is also uploaded to pypi, and can be installed using pip.

```
pip install vyper
```
To install a specific version use:

```
pip install vyper==0.1.0b2
```
### **3.1.4 Docker**

#### **Dockerhub**

Vyper can be downloaded as docker image from dockerhub:

```
docker pull ethereum/vyper
```
To run the compiler use the *docker run* command:

```
docker run vyper <contract_file.vy>
```
The normal paramaters are also supported, for example:

```
docker run vyper -f abi a.vy
[{'name': 'test1', 'outputs': [], 'inputs': [{'type': 'uint256', 'name': 'a'}, {'type
˓→': 'bytes', 'name': 'b'}], 'constant': False, 'payable': False, 'type': 'function',
˓→'gas': 441}, {'name': 'test2', 'outputs': [], 'inputs': [{'type': 'uint256', 'name
˓→': 'a'}], 'constant': False, 'payable': False, 'type': 'function', 'gas': 316}]
```
#### **Dockerfile**

A Dockerfile is provided in the master branch of the repository. In order to build a Docker Image please run:

```
docker build https://github.com/ethereum/vyper.git -t vyper:1
docker run -it --entrypoint /bin/bash vyper:1
```
To ensure that everything works correctly after the installtion, please run the test commands and try compiling a contract:

```
python setup.py test
vyper examples/crowdfund.vy
```
### **3.1.5 Snap**

Vyper is published in the snap store. In any of the [supported Linux distros,](https://snapcraft.io/docs/core/install) install it with:

sudo snap install vyper --edge --devmode

(Note that installing the above snap is the latest master)

# <span id="page-14-2"></span><span id="page-14-0"></span>**3.2 Compiling a Contract**

To compile a contract, use:

```
vyper yourFileName.vy
```
You can also compile to other formats such as ABI using the below format:

```
vyper -f ['abi', 'abi_python', 'bytecode', 'bytecode_runtime', 'ir', 'asm']
˓→yourFileName.vy
```
It is also possible to use the *-f json* option, which is a legacy alias for *-f abi*.

Note: Since .vy is not officially a language supported by any syntax highlighters or linters, it is recommended to name your Vyper file ending with *.vy* in order to have Python syntax highlighting.

An [online compiler](https://vyper.online/) is available as well, which lets you experiment with the language without having to install Vyper. The online compiler allows you to compile to bytecode and/or LLL.

Note: While the vyper version of the online compiler is updated on a regular basis it might be a bit behind the latest version found in the master branch of the repository.

# <span id="page-14-1"></span>**3.3 Testing a Contract**

The following example demonstrates how to compile and deploy your vyper contract. It requires pyethereum > = 2. 0.0 for the tester module

Note: We are working on integration with [ethereum-tester,](https://github.com/ethereum/ethereum-tester) so this example will change.

### **3.3.1 Testing Using vyper-run Command**

To allow quickly testing contracts, Vyper provides a command line tool for instantly executing a function:

vyper-run yourFileName.vy "yourFunction();" -i some\_init\_param, another\_init\_param

The vyper-run command is composed of 4 parts:

- vyper-run
- the name of the contract file you want to execute (for example: coolContract.vy)
- a string (wrapped in double quotes) with the function you want to trigger, you can trigger multiple functions by adding a semicolon at the end of each function and then call the next function (for example:  $"myFunction1(100, 4); myFunction2()"$
- (Optional) the parameters for the \_\_init\_\_ function of the contract (for example: given \_\_init\_(a: int128, b: int128) the syntax would be  $-i$  8,27).

Putting it all together:

```
vyper-run myContract.vy "myFunction1();myFunction2()" -i 1,3
```
<span id="page-15-4"></span>The vyper-run command will print out the returned value of the called functions as well as all the logged events emitted during the function's execution.

# <span id="page-15-0"></span>**3.4 Deploying a Contract**

You have several options to deploy a Vyper contract to the public testnets.

One option is to take the bytecode generated by the vyper compiler and manually deploy it through mist or geth:

Or deploy it with current browser on [myetherwallet](https://www.myetherwallet.com/#contracts) contract menu.

We are working on integration with [populus,](https://github.com/ethereum/populus/issues/372) this will be the preferred way of deploying vyper contracts in the future.

# <span id="page-15-1"></span>**3.5 Structure of a Contract**

Contracts in Vyper are contained within files, with each file being one smart-contract. Files in Vyper are similar to classes in object-oriented languages. Each file can contain declarations of *[State Variables](#page-15-2)*, *[Functions](#page-15-3)*, and structurestructs-types.

### <span id="page-15-2"></span>**3.5.1 State Variables**

State variables are values which are permanently stored in contract storage.

```
storedData: int128
```
See the *[Types](#page-46-0)* section for valid state variable types and visibility-and-getters for possible choices for visibility.

### <span id="page-15-3"></span>**3.5.2 Functions**

Functions are the executable units of code within a contract.

```
@public
@payable
def bid(): // Function
  // ...
```
Function-calls can happen internally or externally and have different levels of visibility (visibility-and-getters) towards other contracts. Functions must be decorated with either @public or @private.

#### **Default function**

A contract can also have a default function, which is executed on a call to the contract if no other functions match the given function identifier (or if none was supplied at all, such as through someone sending it Eth). It is the same construct as fallback functions [in Solidity.](https://solidity.readthedocs.io/en/latest/contracts.html?highlight=fallback#fallback-function)

This function is always named *\_\_default\_\_* and must be annotated with *@public*. It cannot have arguments and cannot return anything.

If the function is annotated as *@payable*, this function is executed whenever the contract is sent Ether (without data). This is why the default function cannot accept arguments and return values - it is a design decision of Ethereum to make no differentiation between sending ether to a contract or a user address.

Example:

```
Payment: event ({amount: int128, from: indexed(address)})
@public
@payable
def __default__():
    log.Payment(msg.value, msg.sender)
```
#### **Considerations**

Just as in Solidity, Vyper generates a default function if one isn't found, in the form of a REVERT call. Note that this still [generates an exception](https://github.com/ethereum/wiki/wiki/Subtleties) and thus will not succeed in receiving funds.

Ethereum specifies that the operations will be rolled back if the contract runs out of gas in execution. send calls to the contract come with a free stipend of 2300 gas, which does not leave much room to perform other operations except basic logging. However, if the sender includes a higher gas amount through a call instead of send, then more complex functionality can be run.

It is considered a best practice to ensure your payable default function is compatible with this stipend. The following operations will consume more than 2300 gas:

- Writing to storage
- Creating a contract
- Calling an external function which consumes a large amount of gas
- Sending Ether

Lastly, although the default function receives no arguments, it can still access the msg global, including:

- the address of who is interacting with the contract (msg.sender)
- the amount of ETH sent (msq.value)
- the gas provided (msq.gas).

### **3.5.3 Events**

Events may be logged in specially indexed data structures that allow clients, including light clients, to efficiently search for them.

```
Payment: event({amount: int128, arg2: indexed(address)})
total_paid: int128
@public
@payable
def pay():
    self.total_paid += msg.value
    log.Payment(msg.value, msg.sender)
```
Events must be declared before global declarations and function definitions.

# <span id="page-17-1"></span>**3.5.4 NatSpec Metadata**

Vyper supports structured documentation for state variables and functions and events.

```
carrotsEaten: int128
\bar{n} \bar{n} \bar{n}@author Bob Clampett
@notice Number of carrots eaten
@dev Chewing does not count, carrots must pass the throat to be "eaten"
"''"
```

```
@public
@payable
def doesEat(food: string):
  "''"''"''"@author Bob Clampett
 @notice Determine if Bugs will accept `food` to eat
  @dev Compares the entire string and does not rely on a hash
  @param food The name of a food to evaluate (in English)
  @return true if Bugs will eat it, false otherwise
  "''"''"''"
```

```
// \dots
```

```
Ate: event({food: string})
\bar{n} \bar{n} \bar{n}@author Bob Clampett
@notice Bugs did eat `food`
@dev Chewing does not count, carrots must pass the throat to be "eaten"
@param food The name of a food that was eaten (in English)
"""
```
Additional information about Ethereum Natural Specification (NatSpec) can be found [here.](https://github.com/ethereum/wiki/wiki/Ethereum-Natural-Specification-Format)

# <span id="page-17-0"></span>**3.6 Vyper by Example**

# **3.6.1 Simple Open Auction**

As an introductory example of a smart contract written in Vyper, we will begin with a simple open auction contract. As we dive into the code, it is important to remember that all Vyper syntax is valid Python3 syntax, however not all Python3 functionality is available in Vyper.

In this contract, we will be looking at a simple open auction contract where participants can submit bids during a limited time period. When the auction period ends, a predetermined beneficiary will receive the amount of the highest bid.

```
1 # Open Auction
3 # Auction params
4 # Beneficiary receives money from the highest bidder
5 beneficiary: public(address)
6 auctionStart: public(timestamp)
7 auctionEnd: public(timestamp)
```
(continues on next page)

2

8

(continued from previous page)

```
9 # Current state of auction
10 highestBidder: public(address)
11 highestBid: public(wei_value)
12
13 \mid \text{\#} Set to true at the end, disallows any change
14 ended: public(bool)
15
16 # Create a simple auction with `_bidding_time`
17 \mid \# seconds bidding time on behalf of the
18 # beneficiary address `_beneficiary`.
19 @public
20 def __init__(_beneficiary: address, _bidding_time: timedelta):
_{21} self.beneficiary = _beneficiary
22 self.auctionStart = block.timestamp
23 self.auctionEnd = self.auctionStart + bidding time
2425 \# Bid on the auction with the value sent
26 # together with this transaction.
27 \# The value will only be refunded if the
28 # auction is not won.
29 @public
30 @payable
31 def bid():
32 # Check if bidding period is over.
33 assert block.timestamp < self.auctionEnd
34 # Check if bid is high enough
35 assert msg.value > self.highestBid
36 if not self.highestBid == 0:
37 # Sends money back to the previous highest bidder
38 send(self.highestBidder, self.highestBid)
39 self.highestBidder = msg.sender
40 self.highestBid = msg.value
41
4243 \# End the auction and send the highest bid
44 # to the beneficiary.
45 @public
46 def endAuction():
47 # It is a good guideline to structure functions that interact
\frac{48}{4} # with other contracts (i.e. they call functions or send Ether)
49 # into three phases:
50 # 1. checking conditions
51 # 2. performing actions (potentially changing conditions)
52 # 3. interacting with other contracts
53 # If these phases are mixed up, the other contract could call
\frac{4}{10} # back into the current contract and modify the state or cause
55 # effects (Ether payout) to be performed multiple times.
56 # If functions called internally include interaction with external
57 \pm contracts, they also have to be considered interaction with
58 # external contracts.
59
60 # 1. Conditions
61 # Check if auction endtime has been reached
62 assert block.timestamp >= self.auctionEnd
63 # Check if this function has already been called
64 assert not self.ended
65
```
(continued from previous page)

```
66 + 2. Effects
67 self.ended = True
69 # 3. Interaction
      send(self.beneficiary, self.highestBid)
```
As you can see, this example only has a constructor, two methods to call, and a few variables to manage the contract state. Believe it or not, this is all we need for a basic implementation of an auction smart contract.

Let's get started!

68

```
# Auction params
# Beneficiary receives money from the highest bidder
beneficiary: public(address)
auctionStart: public(timestamp)
auctionEnd: public(timestamp)
# Current state of auction
highestBidder: public(address)
highestBid: public(wei_value)
# Set to true at the end, disallows any change
ended: public(bool)
```
We begin by declaring a few variables to keep track of our contract state. We initialize a global variable beneficiary by calling public on the datatype address. The beneficiary will be the receiver of money from the highest bidder. We also initialize the variables auctionStart and auctionEnd with the datatype timestamp to manage the open auction period and highestBid with datatype wei\_value, the smallest denomination of ether, to manage auction state. The variable ended is a boolean to determine whether the auction is officially over.

You may notice all of the variables being passed into the public function. By declaring the variable *public*, the variable is callable by external contracts. Initializing the variables without the public function defaults to a private declaration and thus only accessible to methods within the same contract. The public function additionally creates a 'getter' function for the variable, accessible through an external call such as contract.beneficiary().

Now, the constructor.

The contract is initialized with two arguments: \_beneficiary of type address and \_bidding\_time with type timedelta, the time difference between the start and end of the auction. We then store these two pieces of information into the contract variables self.beneficiary and self.auctionEnd. Notice that we have access to the current time by calling block.timestamp. block is an object available within any Vyper contract and provides information about the block at the time of calling. Similar to block, another important object available to us within the contract is msg, which provides information on the method caller as we will soon see.

With initial setup out of the way, lets look at how our users can make bids.

The @payable decorator will allow a user to send some ether to the contract in order to call the decorated method. In this case, a user wanting to make a bid would call the bid() method while sending an amount equal to their desired bid (not including gas fees). When calling any method within a contract, we are provided with a built-in variable msg and we can access the public address of any method caller with msg.sender. Similarly, the amount of ether a user sends can be accessed by calling msg.value.

Warning: msq.sender will change between internal function calls so that if you're calling a function from the outside, it's correct for the first function call. But then, for the function calls after, msg.sender will reference the contract itself as opposed to the sender of the transaction.

<span id="page-20-0"></span>Here, we first check whether the current time is before the auction's end time using the assert function which takes any boolean statement. We also check to see if the new bid is greater than the highest bid. If the two assert statements pass, we can safely continue to the next lines; otherwise, the bid() method will throw an error and revert the transaction. If the two assert statements and the check that the previous bid is not equal to zero pass, we can safely conclude that we have a valid new highest bid. We will send back the previous highestBid to the previous highestBidder and set our new highestBid and highestBidder.

With the endAuction() method, we check whether our current time is past the auctionEnd time we set upon initialization of the contract. We also check that  $\text{self}$ , ended had not previously been set to True. We do this to prevent any calls to the method if the auction had already ended, which could potentially be malicious if the check had not been made. We then officially end the auction by setting self.ended to True and sending the highest bid amount to the beneficiary.

And there you have it - an open auction contract. Of course, this is a simplified example with barebones functionality and can be improved. Hopefully, this has provided some insight to the possibilities of Vyper. As we move on to exploring more complex examples, we will encounter more design patterns and features of the Vyper language.

And of course, no smart contract tutorial is complete without a note on security.

Note: It's always important to keep security in mind when designing a smart contract. As any application becomes more complex, the greater the potential for introducing new risks. Thus, it's always good practice to keep contracts as readable and simple as possible.

Whenever you're ready, let's turn it up a notch in the next example.

#### **3.6.2 Blind Auction**

Before we dive into our other examples, let's briefly explore another type of auction that you can build with Vyper. Similar to its [counterpart](https://solidity.readthedocs.io/en/v0.5.0/solidity-by-example.html#id2) written in Solidity, this blind auction allows for an auction where there is no time pressure towards the end of the bidding period.

```
1 # Blind Auction # Adapted to Vyper from [Solidity by Example](https://github.com/
   ˓→ethereum/solidity/blob/develop/docs/solidity-by-example.rst#blind-auction-1)
2
3 struct Bid:
4 blindedBid: bytes32
5 deposit: wei_value
6
7 # Note: because Vyper does not allow for dynamic arrays, we have limited the
8 # number of bids that can be placed by one address to 128 in this example
9 \text{ MAX_BIDS:} constant (int128) = 128
10
11 \# Event for logging that auction has ended
12 AuctionEnded: event({_highestBidder: address, _highestBid: wei_value})
13
14 # Auction parameters
15 beneficiary: public(address)
16 biddingEnd: public(timestamp)
17 revealEnd: public(timestamp)
18
19 \mid \# Set to true at the end of auction, disallowing any new bids
20 ended: public(bool)
21
22 # Final auction state
23 highestBid: public(wei_value)
```

```
24 highestBidder: public(address)
25
26 \mid # State of the bids
27 bids: map(address, Bid[128])
28 bidCounts: map(address, int128)
29
30 # Allowed withdrawals of previous bids
31 pendingReturns: map(address, wei_value)
32
33
34 # Create a blinded auction with `_biddingTime` seconds bidding time and
35 # `_revealTime` seconds reveal time on behalf of the beneficiary address
36 \# beneficiary \cdot37 @public
38 def __init__(_beneficiary: address, _biddingTime: timedelta, _revealTime: timedelta):
39 self.beneficiary = _beneficiary
40 self.biddingEnd = block.timestamp + _biddingTime
41 self.revealEnd = self.biddingEnd + _revealTime
42
43
44 # Place a blinded bid with:
45 \#46 \# _blindedBid = sha3(concat(
47 \# convert (value, bytes32),
48 \# convert (fake, bytes32),
49 # secret)
50 \mid #)5152 # The sent ether is only refunded if the bid is correctly revealed in the
\frac{1}{33} # revealing phase. The bid is valid if the ether sent together with the bid is
\mathbf{s}_4 # at least "value" and "fake" is not true. Setting "fake" to true and sending
55 # not the exact amount are ways to hide the real bid but still make the
56 # required deposit. The same address can place multiple bids.
57 @public
58 @payable
59 def bid(_blindedBid: bytes32):
60 # Check if bidding period is still open
61 assert block.timestamp < self.biddingEnd
62
\begin{array}{c|c|c|c|c|c|c|c|c} \n\hline \n\text{# Check that payer hasn't already placed maximum number of bids} \n\end{array}64 numBids: int128 = self.bidCounts[msq.sender]
65 assert numBids < MAX_BIDS
66
67 # Add bid to mapping of all bids
68 \vert self.bids[msq.sender][numBids] = Bid({
69 blindedBid: _blindedBid,
70 deposit: msg.value
71 })
72 self.bidCounts[msq.sender] += 173
74
\frac{1}{75} # Returns a boolean value, `True` if bid placed successfully, `False` otherwise.
76 @private
77 def placeBid(bidder: address, value: wei_value) -> bool:
78 # If bid is less than highest bid, bid fails
79 if (value \leq self.highestBid):
80 return False
```

```
(continued from previous page)
```

```
82 # Refund the previously highest bidder
83 if (self.highestBidder != ZERO_ADDRESS):
84 self.pendingReturns[self.highestBidder] += self.highestBid
86 # Place bid successfully and update auction state
87 self.highestBid = value
88 self.highestBidder = bidder
90 return True
93 # Reveal your blinded bids. You will get a refund for all correctly blinded
94 # invalid bids and for all bids except for the totally highest.
95 @public
96 def reveal(_numBids: int128, _values: wei_value[128], _fakes: bool[128], _secrets:
   ˓→bytes32[128]):
97 # Check that bidding period is over
98 assert block.timestamp > self.biddingEnd
100 # Check that reveal end has not passed
101 assert block.timestamp < self.revealEnd
103 # Check that number of bids being revealed matches log for sender
104 assert _numBids == self.bidCounts[msg.sender]
106 # Calculate refund for sender
107 refund: wei value
108 for i in range(MAX_BIDS):
109 \parallel \parallel \parallel Note that loop may break sooner than 128 iterations if i >= _numBids
110 if (i >= \text{numBids}):
111 break
113 # Get bid to check
114 bidToCheck: Bid = (self.bids[msg.sender])[i]
116 | # Check against encoded packet
117 value: wei_value = _values[i]
118 fake: bool = _{\text{fakes[i]}}119 secret: bytes32 = _secrets[i]
120 blindedBid: bytes32 = sha3(concat(
121 convert(value, bytes32),
122 convert(fake, bytes32),
123 secret
124 ) )
126 # Bid was not actually revealed
127 # Do not refund deposit
128 if (blindedBid != bidToCheck.blindedBid):
129 assert 1 == 0
130 continue
132 # Add deposit to refund if bid was indeed revealed
133 refund += bidToCheck.deposit
134 if (not fake and bidToCheck.deposit >= value):
135 if (self.placeBid(msg.sender, value)):
136 refund -= value
```
(continues on next page)

 

<span id="page-23-0"></span>137

141

145 146

161 162

168

171

175

(continued from previous page)

```
138 | # Make it impossible for the sender to re-claim the same deposit
139 zeroBytes32: bytes32
140 bidToCheck.blindedBid = zeroBytes32
142 # Send refund if non-zero
143 if (refund != 0):
144 send(msq.sender, refund)
147 \# Withdraw a bid that was overbid.
148 @public
149 def withdraw():
\frac{150}{150} # Check that there is an allowed pending return.
151 pendingAmount: wei value = self.pendingReturns[msg.sender]
152 if (pendingAmount > 0):
153 # If so, set pending returns to zero to prevent recipient from calling
154 \parallel \parallel \pm this function again as part of the receiving call before `transfer`
155 # returns (see the remark above about conditions -> effects ->
156 # interaction).
157 self.pendingReturns[msq.sender] = 0
158
159 # Then send return
160 send(msg.sender, pendingAmount)
163 # End the auction and send the highest bid to the beneficiary.
164 @public
165 def auctionEnd():
166 | # Check that reveal end has passed
167 assert block.timestamp > self.revealEnd
169 # Check that auction has not already been marked as ended
170 assert not self.ended
172 # Log auction ending and set flag
173 log.AuctionEnded(self.highestBidder, self.highestBid)
174 self.ended = True
176 # Transfer funds to beneficiary
177 send(self.beneficiary, self.highestBid)
```
While this blind auction is almost functionally identical to the blind auction implemented in Solidity, the differences in their implementations help illustrate the differences between Solidy and Vyper.

```
# Final auction state
highestBid: public(wei_value)
highestBidder: public(address)
```
One key difference is that, because Vyper does not allow for dynamic arrays, we have limited the number of bids that can be placed by one address to 128 in this example. Bidders who want to make more than this maximum number of bids would need to do so from multiple addresses.

### **3.6.3 Safe Remote Purchases**

In this example, we have an escrow contract implementing a system for a trustless transaction between a buyer and a seller. In this system, a seller posts an item for sale and makes a deposit to the contract of twice the item's value. At this moment, the contract has a balance of 2 \* value. The seller can reclaim the deposit and close the sale as long as a buyer has not yet made a purchase. If a buyer is interested in making a purchase, they would make a payment and submit an equal amount for deposit (totaling 2 \* value) into the contract and locking the contract from further modification. At this moment, the contract has a balance of 4 \* value and the seller would send the item to buyer. Upon the buyer's receipt of the item, the buyer will mark the item as received in the contract, thereby returning the buyer's deposit (not payment), releasing the remaining funds to the seller, and completing the transaction.

There are certainly others ways of designing a secure escrow system with less overhead for both the buyer and seller, but for the purpose of this example, we want to explore one way how an escrow system can be implemented trustlessly.

Let's go!

```
1 # Safe Remote Purchase
2 # Originally from
3 # https://github.com/ethereum/solidity/blob/develop/docs/solidity-by-example.rst
4 # Ported to vyper and optimized.
5
6 \mid # Rundown of the transaction:
7 \# 1. Seller posts item for sale and posts safety deposit of double the item value.
\vert \# Balance is 2*value.
9 \mid \# (1.1. Seller can reclaim deposit and close the sale as long as nothing was.
   ˓→purchased.)
10 \neq 2. Buyer purchases item (value) plus posts an additional safety deposit (Item<sub>u</sub>
   \leftrightarrowvalue).
\parallel \parallel \parallel Balance is 4*value.
12 \# 3. Seller ships item.
\vert 13 \vert # 4. Buyer confirms receiving the item. Buyer's deposit (value) is returned.
14 # Seller's deposit (2*value) + items value is returned. Balance is 0.
15
16 value: public(wei_value) #Value of the item
17 seller: public(address)
18 buyer: public(address)
19 unlocked: public(bool)
20 ended: public(bool)
21
22 @public
23 @payable
24 def __init__():
25 assert (msg.value % 2) == 0
26 self.value = msg.value / 2 #The seller initializes the contract by
27 #posting a safety deposit of 2*value of the item up for sale.
28 self.seller = msq.sender
29 self.unlocked = True
30
31 @public
32 def abort():
33 assert self.unlocked #Is the contract still refundable?
34 assert msg.sender == self.seller #Only the seller can refund
35 # his deposit before any buyer purchases the item.
36 selfdestruct(self.seller) #Refunds the seller and deletes the contract.
37
38 @public
39 @payable
   def purchase():
```
45

53

56

(continued from previous page)

```
41 assert self.unlocked #Is the contract still open (is the item still up for sale)?
42 assert msg.value == (2 * self.value) #Is the deposit the correct value?
43 self.buyer = msg.sender
44 self.unlocked = False
46 @public
47 def received():
48 # 1. Conditions
49 assert not self.unlocked #Is the item already purchased and pending confirmation
50 # from the buyer?
51 assert msg.sender == self.buyer
52 assert not self.ended
\frac{4}{4} \frac{2}{5} Effects
55 self.ended = True
57 # 3. Interaction
\overline{s} send(self.buyer, self.value) #Return the buyer's deposit (=value) to the buyer.
59 selfdestruct(self.seller) #Return the seller's deposit (=2*value)
60 # and the purchase price (=value) to the seller.
```
This is also a moderately short contract, however a little more complex in logic. Let's break down this contract bit by bit.

```
value: public(wei_value) #Value of the item
seller: public(address)
buyer: public(address)
unlocked: public(bool)
```
Like the other contracts, we begin by declaring our global variables public with their respective datatypes. Remember that the public function allows the variables to be *readable* by an external caller, but not *writeable*.

With a @payable decorator on the constructor, the contract creator will be required to make an initial deposit equal to twice the item's value to initialize the contract, which will be later returned. This is in addition to the gas fees needed to deploy the contract on the blockchain, which is not returned. We assert that the deposit is divisible by 2 to ensure that the seller deposited a valid amount. The constructor stores the item's value in the contract variable  $\text{self}$ .  $\text{value}$ and saves the contract creator into self.seller. The contract variable self.unlocked is initialized to True.

The abort () method is a method only callable by the seller and while the contract is still unlocked—meaning it is callable only prior to any buyer making a purchase. As we will see in the purchase() method that when a buyer calls the purchase() method and sends a valid amount to the contract, the contract will be locked and the seller will no longer be able to call abort().

When the seller calls abort () and if the assert statements pass, the contract will call the selfdestruct () function and refunds the seller and subsequently destroys the contract.

Like the constructor, the purchase () method has a @payable decorator, meaning it can be called with a payment. For the buyer to make a valid purchase, we must first assert that the contract's unlocked property is True and that the amount sent is equal to twice the item's value. We then set the buyer to the msg.sender and lock the contract. At this point, the contract has a balance equal to 4 times the item value and the seller must send the item to the buyer.

Finally, upon the buyer's receipt of the item, the buyer can confirm their receipt by calling the received () method to distribute the funds as intended—where the seller receives 3/4 of the contract balance and the buyer receives 1/4.

By calling received(), we begin by checking that the contract is indeed locked, ensuring that a buyer had previously paid. We also ensure that this method is only callable by the buyer. If these two assert statements pass, we <span id="page-26-0"></span>refund the buyer their initial deposit and send the seller the remaining funds. The contract is finally destroyed and the transaction is complete.

Whenever we're ready, let's move on to the next example.

### **3.6.4 Crowdfund**

Now, let's explore a straightforward example for a crowdfunding contract where prospective participants can contribute funds to a campaign. If the total contribution to the campaign reaches or surpasses a predetermined funding goal, the funds will be sent to the beneficiary at the end of the campaign deadline. Participants will be refunded their respective contributions if the total funding does not reach its target goal.

```
\frac{1}{1} # Setup private variables (only callable from within the contract)
2
3 struct Funder :
4 sender: address
5 value: wei_value
6
7 funders: map(int128, Funder)
8 nextFunderIndex: int128
9 beneficiary: address
10 deadline: timestamp
11 goal: wei_value
12 refundIndex: int128
13 timelimit: timedelta
14
15
16 # Setup global variables
17 @public
18 def __init__(_beneficiary: address, _goal: wei_value, _timelimit: timedelta):
19 self.beneficiary = _beneficiary
20 self.deadline = block.timestamp + _timelimit
21 | self.timelimit = _timelimit
22 self.goal = qoal
23
2425 # Participate in this crowdfunding campaign
26 @public
27 @payable
28 def participate():
29 assert block.timestamp < self.deadline
30
31 nfi: int128 = self.nextFunderIndex
32
33 self.funders[nfi] = Funder({sender: msg.sender, value: msg.value})
34 self.nextFunderIndex = nfi + 1
35
36
37 \# Enough money was raised! Send funds to the beneficiary
38 @public
39 def finalize():
40 assert block.timestamp >= self.deadline and self.balance >= self.goal
41
42 selfdestruct(self.beneficiary)
43
44 # Not enough money was raised! Refund everyone (max 30 people at a time
45 # to avoid gas limit issues)
```
(continued from previous page)

```
46 @public
47 def refund():
48 assert block.timestamp >= self.deadline and self.balance < self.goal
49
50 ind: int128 = self.refundIndex
51
52 \mid for i in range(ind, ind + 30):
\int 53 if i >= self.nextFunderIndex:
54 self.refundIndex = self.nextFunderIndex
55 return
56
57 send(self.funders[i].sender, self.funders[i].value)
58 self.funders[i] = None
59
60 self.refundIndex = ind + 30
```
Most of this code should be relatively straightforward after going through our previous examples. Let's dive right in.

```
# Setup private variables (only callable from within the contract)
struct Funder :
  sender: address
  value: wei_value
funders: map(int128, Funder)
nextFunderIndex: int128
```
Like other examples, we begin by initiating our variables - except this time, we're not calling them with the public function. Variables initiated this way are, by default, private.

Note: Unlike the existence of the function  $public()$ , there is no equivalent  $private()$  function. Variables simply default to private if initiated without the  $public()$  function.

The funders variable is initiated as a mapping where the key is a number, and the value is a struct representing the contribution of each participant. This struct contains each participant's public address and their respective value contributed to the fund. The key corresponding to each struct in the mapping will be represented by the variable nextFunderIndex which is incremented with each additional contributing participant. Variables initialized with the int128 type without an explicit value, such as nextFunderIndex, defaults to 0. The beneficiary will be the final receiver of the funds once the crowdfunding period is over—as determined by the deadline and timelimit variables. The goal variable is the target total contribution of all participants. refundIndex is a variable for bookkeeping purposes in order to avoid gas limit issues in the scenario of a refund.

Our constructor function takes 3 arguments: the beneficiary's address, the goal in wei value, and the difference in time from start to finish of the crowdfunding. We initialize the arguments as contract variables with their corresponding names. Additionally, a self.deadline is initialized to set a definitive end time for the crowdfunding period.

Now lets take a look at how a person can participate in the crowdfund.

Once again, we see the @payable decorator on a method, which allows a person to send some ether along with a call to the method. In this case, the participate() method accesses the sender's address with msg.sender and the corresponding amount sent with msg.value. This information is stored into a struct and then saved into the funders mapping with self.nextFunderIndex as the key. As more participants are added to the mapping, self.nextFunderIndex increments appropriately to properly index each participant.

The finalize () method is used to complete the crowdfunding process. However, to complete the crowdfunding, the method first checks to see if the crowdfunding period is over and that the balance has reached/passed its set goal. <span id="page-28-0"></span>If those two conditions pass, the contract calls the selfdestruct() function and sends the collected funds to the beneficiary.

Note: Notice that we have access to the total amount sent to the contract by calling self.balance, a variable we never explicitly set. Similar to msg and block, self.balance is a built-in variable thats available in all Vyper contracts.

We can finalize the campaign if all goes well, but what happens if the crowdfunding campaign isn't successful? We're going to need a way to refund all the participants.

In the refund() method, we first check that the crowdfunding period is indeed over and that the total collected balance is less than the goal with the assert statement . If those two conditions pass, we then loop through every participant and call send() to send each participant their respective contribution. For the sake of gas limits, we group the number of contributors in batches of 30 and refund them one at a time. Unfortunately, if there's a large number of of participants, multiple calls to refund() may be necessary.

### **3.6.5 Voting**

In this contract, we will implement a system for participants to vote on a list of proposals. The chairperson of the contract will be able to give each participant the right to vote, and each participant may choose to vote, or delegate their vote to another voter. Finally, a winning proposal will be determined upon calling the winningProposals() method, which iterates through all the proposals and returns the one with the greatest number of votes.

```
1 # Voting with delegation.
2
3 # Information about voters
4 struct Voter:
5 # weight is accumulated by delegation
6 weight: int128
7 # if true, that person already voted (which includes voting by delegating)
8 voted: bool
9 # person delegated to
10 delegate: address
11 # index of the voted proposal, which is not meaningful unless `voted` is True.
12 vote: int128
13
14 # Users can create proposals
15 struct Proposal:
16 # short name (up to 32 bytes)
17 name: bytes32
18 # number of accumulated votes
19 voteCount: int128
20
21 voters: public(map(address, Voter))
22 proposals: public(map(int128, Proposal))
23 voterCount: public(int128)
24 chairperson: public(address)
25 int128Proposals: public(int128)
26
27
28 @public
29 @constant
30 def delegated(addr: address) -> bool:
31 return self.voters[addr].delegate != ZERO_ADDRESS
32
```

```
33
34 @public
35 @constant
36 def directlyVoted(addr: address) -> bool:
37 return self.voters[addr].voted and (self.voters[addr].delegate == ZERO_ADDRESS)
38
39
40 # Setup global variables
41 @public
42 def __init__(_proposalNames: bytes32[2]):
43 self.chairperson = msg.sender
44 self.voterCount = 0
45 for i in range(2):
46 self.proposals[i] = Proposal({
47 | name: proposalNames[i],
48 voteCount: 0
49 })
50 self.int128Proposals += 151
52 \mid \text{\#} Give a `voter` the right to vote on this ballot.
\frac{1}{10} # This may only be called by the `chairperson`.
54 @public
55 def giveRightToVote(voter: address):
56 # Throws if the sender is not the chairperson.
57 assert msg.sender == self.chairperson
58 # Throws if the voter has already voted.
59 assert not self.voters[voter].voted
60 # Throws if the voter's voting weight isn't 0.
61 assert self.voters[voter].weight == 0
62 \vert self.voters[voter].weight = 1
63 self.voterCount += 164
65 \frac{1}{2} Used by `delegate` below, and can be called by anyone.
66 @public
67 def forwardWeight(delegate_with_weight_to_forward: address):
68 assert self.delegated(delegate_with_weight_to_forward)
69 # Throw if there is nothing to do:
70 assert self.voters[delegate_with_weight_to_forward].weight > 0
71
72 target: address = self.voters[delegate_with_weight_to_forward].delegate
\pi for i in range(4):
74 if self.delegated(target):
75 target = self.voters[target].delegate
76 # The following effectively detects cycles of length <= 5,
\pi | \# in which the delegation is given back to the delegator.
78 # This could be done for any int128ber of loops,
79 # or even infinitely with a while loop.
80 # However, cycles aren't actually problematic for correctness;
\parallel # they just result in spoiled votes.
82 # So, in the production version, this should instead be
83 # the responsibility of the contract's client, and this
84 # check should be removed.
85 assert target != delegate_with_weight_to_forward
86 else:
87 # Weight will be moved to someone who directly voted or
88 # hasn't voted.
89 break
```
(continued from previous page)

```
91 weight_to_forward: int128 = self.voters[delegate_with_weight_to_forward].weight
92 self.voters[delegate_with_weight_to_forward].weight = 0
93 self.voters[target].weight += weight_to_forward
94
95 if self.directlyVoted(target):
96 self.proposals[self.voters[target].vote].voteCount += weight_to_forward
97 self.voters[target].weight = 0
98
99 # To reiterate: if target is also a delegate, this function will need
100 | # to be called again, similarly to as above.
101
102 # Delegate your vote to the voter `to`.
103 @public
104 def delegate(to: address):
105 | # Throws if the sender has already voted
106 assert not self.voters[msg.sender].voted
107 # Throws if the sender tries to delegate their vote to themselves or to
108 # the default address value of 0x0000000000000000000000000000000000000000
109 # (the latter might not be problematic, but I don't want to think about it).
110 assert to != msg.sender
111 assert to != ZERO_ADDRESS
112
113 self.voters[msg.sender].voted = True
114 self.voters[msg.sender].delegate = to
115
116 # This call will throw if and only if this delegation would cause a loop
\parallel 117 \parallel \parallel \parallel \parallel \parallel of length \leq 5 that ends up delegating back to the delegator.
118 self.forwardWeight(msg.sender)
119
120 # Give your vote (including votes delegated to you)
121 # to proposal `proposals[proposal].name`.
122 @public
123 def vote(proposal: int128):
124 # can't vote twice
125 assert not self.voters[msg.sender].voted
126 | # can only vote on legitimate proposals
127 assert proposal < self.int128Proposals
128
129 self.voters[msq.sender].vote = proposal
130 self.voters[msg.sender].voted = True
131
132 # transfer msg.sender's weight to proposal
133 self.proposals[proposal].voteCount += self.voters[msg.sender].weight
134 self.voters[msq.sender].weight = 0
135
136 \# Computes the winning proposal taking all
\frac{1}{37} # previous votes into account.
138 @public
139 @constant
_{140} def winningProposal() \rightarrow int128:
141 | winning_vote_count: int128 = 0
142 winning_proposal: int128 = 0
143 for i in range(2):
144 if self.proposals[i].voteCount > winning_vote_count:
145 winning_vote_count = self.proposals[i].voteCount
146 | winning_proposal = i
```
(continues on next page)

(continued from previous page)

```
147 return winning_proposal
148
149 # Calls winningProposal() function to get the index
150 \# of the winner contained in the proposals array and then
151 \# returns the name of the winner
152 @public
153 @constant
154 def winnerName() -> bytes32:
155 return self.proposals[self.winningProposal()].name
```
As we can see, this is contract of moderate length which we will dissect section by section. Let's begin!

```
# Information about voters
struct Voter:
    # weight is accumulated by delegation
   weight: int128
    # if true, that person already voted (which includes voting by delegating)
   voted: bool
    # person delegated to
   delegate: address
    # index of the voted proposal, which is not meaningful unless `voted` is True.
   vote: int128
# Users can create proposals
struct Proposal:
    # short name (up to 32 bytes)
   name: bytes32
    # number of accumulated votes
   voteCount: int128
voters: public(map(address, Voter))
proposals: public(map(int128, Proposal))
voterCount: public(int128)
chairperson: public(address)
int128Proposals: public(int128)
```
The variable voters is initialized as a mapping where the key is the voter's public address and the value is a struct describing the voter's properties: weight, voted, delegate, and vote, along with their respective datatypes.

Similarly, the proposals variable is initialized as a public mapping with int128 as the key's datatype and a struct to represent each proposal with the properties name and vote\_count. Like our last example, we can access any value by key'ing into the mapping with a number just as one would with an index in an array.

Then, voterCount and chairperson are initialized as public with their respective datatypes.

Let's move onto the constructor.

Warning: Both msg.sender and msg.balance change between internal function calls so that if you're calling a function from the outside, it's correct for the first function call. But then, for the function calls after, msg.sender and msg.balance reference the contract itself as opposed to the sender of the transaction.

In the constructor, we hard-coded the contract to accept an array argument of exactly two proposal names of type bytes32 for the contracts initialization. Because upon initialization, the \_\_init\_\_() method is called by the contract creator, we have access to the contract creator's address with msg.sender and store it in the contract variable self.chairperson. We also initialize the contract variable self.voter\_count to zero to initially represent the number of votes allowed. This value will be incremented as each participant in the contract is given the <span id="page-32-0"></span>right to vote by the method giveRightToVote(), which we will explore next. We loop through the two proposals from the argument and insert them into proposals mapping with their respective index in the original array as its key.

Now that the initial setup is done, lets take a look at the functionality.

We need a way to control who has the ability to vote. The method giveRightToVote() is a method callable by only the chairperson by taking a voter address and granting it the right to vote by incrementing the voter's weight property. We sequentially check for 3 conditions using assert. The assert not function will check for falsy boolean values - in this case, we want to know that the voter has not already voted. To represent voting power, we will set their weight to 1 and we will keep track of the total number of voters by incrementing voterCount.

In the method delegate, firstly, we check to see that msq. sender has not already voted and secondly, that the target delegate and the msg.sender are not the same. Voters shouldn't be able to delegate votes to themselves. We, then, loop through all the voters to determine whether the person delegate to had further delegated their vote to someone else in order to follow the chain of delegation. We then mark the msq.sender as having voted if they delegated their vote. We increment the proposal's voterCount directly if the delegate had already voted or increase the delegate's vote weight if the delegate has not yet voted.

Now, let's take a look at the logic inside the vote() method, which is surprisingly simple. The method takes the key of the proposal in the proposals mapping as an argument, check that the method caller had not already voted, sets the voter's vote property to the proposal key, and increments the proposals voteCount by the voter's weight.

With all the basic functionality complete, what's left is simply returning the winning proposal. To do this, we have two methods: winningProposal(), which returns the key of the proposal, and winnerName(), returning the name of the proposal. Notice the @constant decorator on these two methods. We do this because the two methods only read the blockchain state and do not modify it. Remember, reading the blockchain state is free; modifying the state costs gas. By having the @constant decorator, we let the EVM know that this is a read-only function and we benefit by saving gas fees.

The winningProposal() method returns the key of proposal in the proposals mapping. We will keep track of greatest number of votes and the winning proposal with the variables winningVoteCount and winningProposal, respectively by looping through all the proposals.

And finally, the winner Name() method returns the name of the proposal by key'ing into the proposals mapping with the return result of the winningProposal() method.

And there you have it - a voting contract. Currently, many transactions are needed to assign the rights to vote to all participants. As an exercise, can we try to optimize this?

Now that we're familiar with basic contracts. Let's step up the difficulty.

### **3.6.6 Company Stock**

This contract is just a tad bit more thorough than the ones we've previously encountered. In this example, we are going to look at a comprehensive contract that manages the holdings of all shares of a company. The contract allows for a person to buy, sell, and transfer shares of a company as well as allowing for the company to pay a person in ether. The company, upon initialization of the contract, holds all shares of the company at first but can sell them all.

Let's get started.

4

```
units: {
2 currency_value: "Currency Value"
\left\{\right\}5 # Financial events the contract logs
  Transfer: event({_from: indexed(address), _to: indexed(address), _value:
   ˓→uint256(currency_value)})
```

```
(continued from previous page)
```

```
7 Buy: event({_buyer: indexed(address), _buy_order: uint256(currency_value)})
8 Sell: event({_seller: indexed(address), _sell_order: uint256(currency_value)})
9 Pay: event({_vendor: indexed(address), _amount: wei_value})
10
11 \# Initiate the variables for the company and it's own shares.
12 company: public(address)
13 totalShares: public(uint256(currency_value))
14 price: public(uint256 (wei / currency_value))
15
16 \mid # Store a ledger of stockholder holdings.
17 holdings: map(address, uint256(currency_value))
18
19 \# Set up the company.20 @public
21 def __init__(_company: address, _total_shares: uint256(currency_value),
22 initial_price: uint256(wei / currency_value) ):
23 assert _total_shares > 0
24 assert initial_price > 0
25
26 self.company = _company
27 self.totalShares = _total_shares
28 self.price = initial_price
2930 # The company holds all the shares at first, but can sell them all.
31 self.holdings[self.company] = _total_shares
32
33 @public
34 @constant
35 def stockAvailable() -> uint256(currency_value):
36 return self.holdings[self.company]
37
38 # Give some value to the company and get stock in return.
39 @public
40 @payable
41 def buyStock():
42 # Note: full amount is given to company (no fractional shares),
43 | # so be sure to send exact amount to buy shares
44 buy_order: uint256(currency_value) = msg.value / self.price # rounds down
45
46 # Check that there are enough shares to buy.
47 assert self.stockAvailable() >= buy_order
48
49 # Take the shares off the market and give them to the stockholder.
50 self.holdings[self.company] -= buy_order
51 self.holdings[msg.sender] += buy_order
52
\frac{1}{3} # Log the buy event.
54 log.Buy(msg.sender, buy_order)
55
56 # Find out how much stock any address (that's owned by someone) has.
57 @public
58 @constant
59 def getHolding(_stockholder: address) -> uint256(currency_value):
60 return self.holdings[ stockholder]
61
62 # Return the amount the company has on hand in cash.
63 @public
```
(continued from previous page)

```
64 @constant
65 \det cash() \rightarrow wei_value:
66 return self.balance
67
68 \# Give stock back to the company and get money back as ETH.
69 @public
70 def sellStock(sell_order: uint256(currency_value)):
71 assert sell_order > 0 # Otherwise, this would fail at send() below,
\frac{1}{2} \frac{1}{2} \frac{1}{2} due to an OOG error (there would be zero value available for gas).
73 # You can only sell as much stock as you own.
74 assert self.getHolding(msg.sender) >= sell_order
\begin{array}{c|c} \hline \end{array} 75 \begin{array}{c|c} \hline \end{array} # Check that the company can pay you.
76 assert self.cash() >= (sell_order * self.price)
77
78 # Sell the stock, send the proceeds to the user
79 # and put the stock back on the market.
80 self.holdings[msg.sender] -= sell_order
81 self.holdings[self.company] += sell_order
82 send(msg.sender, sell_order * self.price)
83
84 # Log the sell event.
85 log.Sell(msg.sender, sell_order)
86
87 # Transfer stock from one stockholder to another. (Assume that the
\frac{1}{2} # receiver is given some compensation, but this is not enforced.)
89 @public
90 def transferStock(receiver: address, transfer_order: uint256(currency_value)):
91 assert transfer order > 0 # This is similar to sellStock above.
92 # Similarly, you can only trade as much stock as you own.
93 assert self.getHolding(msg.sender) >= transfer_order
94
95 # Debit the sender's stock and add to the receiver's address.
96 self.holdings[msg.sender] - transfer order
97 self.holdings[receiver] += transfer_order
98
99 # Log the transfer event.
100 log.Transfer(msg.sender, receiver, transfer_order)
101
102 # Allow the company to pay someone for services rendered.
103 @public
104 def payBill(vendor: address, amount: wei_value):
105 # Only the company can pay people.
106 assert msg.sender == self.company
107 # Also, it can pay only if there's enough to pay them with.
108 assert self.cash() >= amount
109
110 # Pay the bill!
111 send(vendor, amount)
112
113 # Log the payment event.
114 log.Pay(vendor, amount)
115
116 # Return the amount in wei that a company has raised in stock offerings.
117 @public
118 @constant
119 def debt() -> wei_value:
120 return (self.totalShares - self.holdings[self.company]) * self.price
```
(continued from previous page)

```
121
```

```
122 # Return the cash holdings minus the debt of the company.
123 # The share debt or liability only is included here,
124 \# but of course all other liabilities can be included.
125 @public
126 @constant
127 def worth() -> wei_value:
128 return self.cash() - self.debt()
```
The contract contains a number of methods that modify the contract state as well as a few 'getter' methods to read it. We first declare several events that the contract logs. We then declare our global variables, followed by function definitions.

```
Buy: event({_buyer: indexed(address), _buy_order: uint256(currency_value)})
Sell: event({_seller: indexed(address), _sell_order: uint256(currency_value)})
Pay: event({_vendor: indexed(address), _amount: wei_value})
# Initiate the variables for the company and it's own shares.
company: public(address)
totalShares: public(uint256(currency_value))
```
We initiate the company variable to be of type address that's public. The totalShares variable is of type currency\_value, which in this case represents the total available shares of the company. The price variable represents the wei value of a share and holdings is a mapping that maps an address to the number of shares the address owns.

In the constructor, we set up the contract to check for valid inputs during the initialization of the contract via the two assert statements. If the inputs are valid, the contract variables are set accordingly and the company's address is initialized to hold all shares of the company in the holdings mapping.

We will be seeing a few @constant decorators in this contract—which is used to decorate methods that simply read the contract state or return a simple calculation on the contract state without modifying it. Remember, reading the blockchain is free, writing on it is not. Since Vyper is a statically typed language, we see an arrow following the definition of the stockAvailable() method, which simply represents the data type which the function is expected to return. In the method, we simply key into self.holdings with the company's address and check it's holdings.

Now, lets take a look at a method that lets a person buy stock from the company's holding.

The buyStock() method is a @payable method which takes an amount of ether sent and calculates the buyOrder (the stock value equivalence at the time of call). The number of shares is deducted from the company's holdings and transferred to the sender's in the holdings mapping.

Now that people can buy shares, how do we check someone's holdings?

The getHoldings() is another @constant method that takes an address and returns its corresponding stock holdings by keying into self.holdings.

To check the ether balance of the company, we can simply call the getter method cash().

To sell a stock, we have the sellStock() method which takes a number of stocks a person wishes to sell, and sends the equivalent value in ether to the seller's address. We first assert that the number of stocks the person wishes to sell is a value greater than 0. We also assert to see that the user can only sell as much as the user owns and that the company has enough ether to complete the sale. If all conditions are met, the holdings are deducted from the seller and given to the company. The ethers are then sent to the seller.

A stockholder can also transfer their stock to another stockholder with the transferStock() method. The method takes a receiver address and the number of shares to send. It first asserts that the amount being sent is greater than 0 and asserts whether the sender has enough stocks to send. If both conditions are satisfied, the transfer is made.

The company is also allowed to pay out an amount in ether to an address by calling the  $p \text{ a} \text{ v} \text{ Bill}$  () method. This method should only be callable by the company and thus first checks whether the method caller's address matches that of the company. Another important condition to check is that the company has enough funds to pay the amount. If both conditions satisfy, the contract sends its ether to an address.

We can also check how much the company has raised by multiplying the number of shares the company has sold and the price of each share. We can get this value by calling the debt() method.

Finally, in this worth() method, we can check the worth of a company by subtracting its debt from its ether balance.

This contract has been the most thorough example so far in terms of its functionality and features. Yet despite the thoroughness of such a contract, the logic remained simple. Hopefully, by now, the Vyper language has convinced you of its capabilities and readability in writing smart contracts.

# <span id="page-36-0"></span>**3.7 Event Logging**

Like Solidity and other EVM languages, Vyper can log events to be caught and displayed by user interfaces.

### **3.7.1 Example of Logging**

This example is taken from the [sample ERC20 contract](https://github.com/ethereum/vyper/blob/master/examples/tokens/ERC20_solidity_compatible/ERC20.vy) and shows the basic flow of event logging.

```
# Events of the token.
Transfer: event({_from: indexed(address), _to: indexed(address), _value: num256})
Approval: event({_owner: indexed(address), _spender: indexed(address), _value: num256}
\rightarrow)
# Transfer some tokens from message sender to another address
def transfer(_to : address, _value : num256) -> bool:
   ... Logic here to do the real work ...
   # All done, log the event for listeners
   log.Transfer(msg.sender, _to, _amount)
```
Let's look at what this is doing. First, we declare two event types to log. The two events are similar in that they contain two indexed address fields. Indexed fields do not make up part of the event data itself, but can be searched by clients that want to catch the event. Also, each event contains one single data field, in each case called \_value. Events can contain several arguments with any names desired.

Next, in the transfer function, after we do whatever work is necessary, we log the event. We pass three arguments, corresponding with the three arguments of the Transfer event declaration.

Clients listening to the events will declare and handle the events they are interested in using a [library such as web3.js:](http://solidity.readthedocs.io/en/develop/contracts.html#events)

```
var abi = /* abi as generated by the compiler */;
var MyToken = web3.eth.contract(abi);
var myToken = MyToken.at("0x1234...ab67" /* address */);
// watch for changes in the callback
var event = myToken.Transfer(function(error, result) {
   if (!error) {
       var args = result.args;
        console.log('value transferred = ', args._amount);
    }
});
```
In this example, the listening client declares the event to listen for. Any time the contract sends this log event, the callback will be invoked.

# **3.7.2 Declaring Events**

Let's look at an event declaration in more detail.

Transfer: event({\_from: indexed(address), \_to: indexed(address), \_value: num256})

Event declarations look like state variable declarations but use the special keyword event. event takes a as its argument that consist of all the arguments to be passed as part of the event. Typical events will contain two kinds of arguments:

- Indexed arguments, which can be searched for by listeners. Each indexed argument is identifier by the *indexed* keyword. Here, each indexed argument is an address. You can have any number of indexed arguments, but indexed arguments are not passed directly to listeners, although some of this information (such as the sender) may be available in the listener's *results* object.
- Value arguments, which are passed through to listeners. You can have any number of value arguments and they can have arbitrary names, but each is limited by the EVM to be no more than 32 bytes.

Note that while the argument definition syntax looks like a Python dictionary, it's actually an order-sensitive definition. (Python dictionaries [maintain order starting with 3.7.](https://mail.python.org/pipermail/python-dev/2017-December/151283.html)) Thus, the first element (\_from) will be matched up with the first argument passed in the log.Transfer call.

## **3.7.3 Logging Events**

Once an event is declared, you can log (send) events. You can send events as many times as you want to. Please note that events sent do not take state storage and thus do not cost gas: this makes events a good way to save some information. However, the drawback is that events are not available to contracts, only to clients.

Logging events is done using the magic keyword *log*:

log.Transfer(msg.sender, \_to, \_amount)

The order and types of arguments sent needs to match up with the order of declarations in the dictionary.

### **3.7.4 Listening for Events**

In the example listener above, the *result* arg actually passes a [large amount of information.](https://github.com/ethereum/wiki/wiki/JavaScript-API#contract-events) Here we're most interested in *result.args*. This is an object with properties that match the properties declared in the event. Note that this object does not contain the indexed properties, which can only be searched in the original *myToken.Transfer* that created the callback.

# <span id="page-37-0"></span>**3.8 Contributing**

Help is always appreciated!

To get started, you can try [installing Vyper](https://vyper.readthedocs.io/en/latest/installing-vyper.html) in order to familiarize yourself with the components of Vyper and the build process. Also, it may be useful to become well-versed at writing smart-contracts in Vyper.

# **3.8.1 Types of Contributions**

In particular, we need help in the following areas:

- Improving the documentation
- Responding to questions from other users on [StackExchange](https://ethereum.stackexchange.com) and the [Vyper Gitter](https://gitter.im/ethereum/vyper)
- Suggesting Improvements
- Fixing and responding to [Vyper's GitHub issues](https://github.com/ethereum/vyper/issues)

## **3.8.2 How to Suggest Improvements**

To suggest an improvement, please create a Vyper Improvement Proposal (VIP for short) using the [VIP Template.](https://github.com/ethereum/vyper/blob/master/.github/ISSUE_TEMPLATE/vip.md)

### **3.8.3 How to Report Issues**

To report an issue, please use the [GitHub issues tracker.](https://github.com/ethereum/vyper/issues) When reporting issues, please mention the following details:

- Which version of Vyper you are using
- What was the source code (if applicable)
- Which platform are you running on
- Your operating system name and version
- Detailed steps to reproduce the issue
- What was the result of the issue
- What the expected behaviour is

Reducing the source code that caused the issue to a bare minimum is always very helpful and sometimes even clarifies a misunderstanding.

### **3.8.4 Fix Bugs**

Find or report bugs at our [issues page.](https://github.com/ethereum/vyper/issues) Anything tagged with "bug" is open to whoever wants to implement it.

### **3.8.5 Workflow for Pull Requests**

In order to contribute, please fork off of the master branch and make your changes there. Your commit messages should detail *why* you made your change in addition to *what* you did (unless it is a tiny change).

If you need to pull in any changes from master after making your fork (for example, to resolve potential merge conflicts), please avoid using git merge and instead, git rebase your branch.

#### Implement Features

If you are writing a new feature, please ensure you write appropriate Boost test cases and place them under tests/.

If you are making a larger change, please consult first with the Gitter channel.

Although we do CI testing, please make sure that the tests pass for supported Python version and ensure that it builds locally before submitting a pull request.

Thank you for your help!

# <span id="page-39-0"></span>**3.9 Frequently Asked Questions**

## **3.9.1 Basic Questions**

#### **What is Vyper?**

Vyper is a smart contract development language. Vyper aims to be auditable, secure, and human-readable. Being simple to read is more important than being simple to write.

### **Vyper or Solidity?**

For the majority of use-cases, this is personal preference. To support the aims of being secure, auditable, and humanreadable, a number of programming constructs included in Solidity are not included in Vyper. If your use-case requires these, use Solidity not Vyper.

#### **What is not included in Vyper?**

The following constructs are not included because their use can lead to misleading or difficult to understand code:

- Modifiers
- Class inheritance
- Inline assembly
- Function overloading
- Operator overloading
- Binary fixed point.

Recursive calling and infinite-length loops are not included because they cannot set an upper bound on gas limits. An upper bound is required to prevent gas limit attacks and ensure the security of smart contracts built in Vyper.

#### **How do for loops work?**

Like Python for loops but with one significant difference. Vyper does not allow looping over variable lengths. Looping over variables introduces the possibility of infinite-length loops which make gas limit attacks possible.

#### **How do structs work?**

Structs group variables and are accessed using struct.argname. They are similar to Python classes:

```
# define the struct
struct MyStruct:
  arg1: int128
  arg2: decimal
struct: MyStruct
#access arg1 in struct
struct.arg1 = 1
```
## <span id="page-40-1"></span>**3.9.2 Advanced Questions**

# <span id="page-40-0"></span>**3.10 Built in Functions**

Vyper contains a set amount of built in functions that would be timely and/or unachievable to write in Vyper.

## **3.10.1 Functions**

#### **floor**

```
def floor(a) \rightarrow b:
    \boldsymbol{u} \boldsymbol{u} \boldsymbol{n}:param a: value to round down
    :type a: decimal
    :output b: int128
    \boldsymbol{u} \boldsymbol{u} \boldsymbol{n}
```
Rounds a decimal down to the nearest integer.

#### **ceil**

```
def ceil(a) -> b:
  "''"''"''":param a: value to round up
  :type a: decimal
  :output b: int128
  "''"''"''"
```
Rounds a decimal up to the nearest integer.

#### **convert**

```
def convert(a, b) \rightarrow c:
  "''"''"''":param a: value to convert
  :type a: either bool, decimal, int128, uint256 or bytes32
  :param b: the destination type to convert to
  :type b: type of either decimal, int128, uint256 or bytes32
  :output c: either decimal, int128, uint256 or bytes32
  "''"
```
Converts a variable/ literal from one type to another.

#### **clear**

```
def clear(a):
  \pi \pi \pi:param a: variable to reset to its default value
  :type a: all types
  :output c: either decimal, int128, uint256 or bytes32
   \boldsymbol{u} \boldsymbol{u} \boldsymbol{n}
```
Clears a variable's contents to the default value of its type.

#### **as\_wei\_value**

```
def as wei value(a, b) \rightarrow c:
  "''":param a: value for the ether unit
  :type a: uint256 or int128 or decimal
  : param b: ether unit name (e,q. \dots w = w \cdot w):type b: str_literal
  :output c: wei_value
  "''"
```
The value of the input number as wei, converted based on the specified unit.

#### **as\_unitless\_number**

```
def as_unitless_number(a) -> b:
  \boldsymbol{H} . \boldsymbol{H}:param a: value to remove units from
  :type a: either decimal or int128
  :output b: either decimal or int128
  "''"''"
```
Turns a int128, uint256, decimal with units into one without units (used for assignment and math).

#### **slice**

```
def slice(a, start=b, len=c) -> d:
  \boldsymbol{u} \boldsymbol{u} \boldsymbol{n}:param a: bytes to be sliced
  :type a: either bytes or bytes32
  :param b: start position of the slice
  :type b: int128
  :param c: length of the slice
  :type c: int128
  :output d: bytes
  \bar{n} \bar{n} \bar{n}
```
Takes a list of bytes and copies, then returns a specified chunk.

**len**

```
def len(a) \rightarrow b:
   "''"''"''":param a: value to get the length of
   :type a: bytes
   :output b: int128
   \boldsymbol{u} \boldsymbol{u} \boldsymbol{n}
```
Returns the length of a given list of bytes.

**concat**

```
def concat(a, b, ...) -> c:
  "''"''"''":param a: value to combine
  :type a: bytes
  :param b: value to combine
  :type b: bytes
  :output b: bytes
  \bar{n} \bar{n} \bar{n}
```
Takes 2 or more bytes arrays of type bytes32 or bytes and combines them into one.

#### **sha3/ keccak256**

```
def sha3(a) \rightarrow b:
  "''"''"''":param a: value to hash
  :type a: either str_literal, bytes, bytes32
   :output b: bytes32
   \bar{n} \bar{n} \bar{n}
```
Returns keccak256``(Ethereum's sha3) hash of input. Note that it can be called either by using ``sha3 or keccak256.

#### **method\_id**

```
def method_id(a, b) \rightarrow c:
  \pi \pi \pi:param a: method declaration
  :type a: str_literal
 :param b: type of output
  :type b: either bytes32 or bytes[4]
  :output c: either bytes32 or bytes[4]
  "''"''"''"
```
Takes a function declaration and returns its method\_id (used in data field to call it).

#### **ecrecover**

```
def ecrecover(hash, v, r, s) -> b:
  \boldsymbol{u} \boldsymbol{u} \boldsymbol{n}:param hash: a signed hash
  :type hash: bytes32
  :param v:
  :type v: uint256
  :param r: elliptic curve point
  :type r: uint256
  :param s: elliptic curve point
  :type s: uint256
  :output b: address
  \bar{n} \bar{n} \bar{n}
```
Takes a signed hash and vrs and returns the public key of the signer.

#### **ecadd**

```
def\{ecadd(a, b) \rightarrow sum:"''"''":param a: pair to be added
  :type a: uint256[2]
  :param b: pair to be added
  :type b: uint256[2]
  :output sum: uint256[2]
  "''"''"''"
```
Takes two elliptical curves and adds them together.

#### **ecmul**

```
def ecmul(a, b) -> product:
  \bar{n} \bar{n} \bar{n}:param a: pair to be multiplied
  :type a: uint256[2]
  :param b: number to be multiplied
  :type b: uint256
  :output product: uint256[2]
  \bar{n}/\bar{n}/\bar{n}
```
Takes two elliptical curves and multiplies them together.

#### **extract32**

```
def extract32(a, b, type=c) \rightarrow d:
  "''"''":param a: where 32 bytes are extracted from
  :type a: bytes
  :param b: start point of bytes to be extracted
```
(continued from previous page)

```
:type b: int128
:param c: type of output
:type c: either bytes32, int128, or address
:output d: either bytes32, int128, or address
\boldsymbol{u} \boldsymbol{u} \boldsymbol{n}
```
#### **RLPList**

```
def _RLPList(a, b) -> c:
   ^{\prime\prime\prime\prime}:param a: encoded data
  :type a: bytes
  :param b: RLP list
  :type b: list
  :output c: LLLnode
   \bar{n} \bar{n} \bar{n}
```
Takes encoded RLP data and an unencoded list of types. Usage:

```
vote_msg: bytes \le 1024 = ...
values = RLPList(vote_msg, [int128, int128, bytes32, bytes, bytes])
var1: int128 = values[0]var2: int128 = values[1]var3: bytes32 = values[2]
var4: bytes \le 1024 = values[3]
var5: bytes \le 1024 = values[4]
```
Note: RLP decoder needs to be deployed if one wishes to use it outside of the Vyper test suite. Eventually, the decoder will be available on mainnet at a fixed address. But for now, here's how to create RLP decoder on other chains:

1. send 6270960000000000 wei to 0xd2c560282c9C02465C2dAcdEF3E859E730848761

2. Publish this tx to create the contract:

```
0xf90237808506fc23ac00830330888080b902246102128061000e60003961022056600060007f010000000000000000000000000000000000000000000000000000000000000060003504600060c082121515585760f882121561004d5760bf820336141558576001905061006e565b600181013560f783036020035260005160f6830301361415585760f6820390505b5b368112156101c2577f010000000000000000000000000000000000000000000000000000000000000081350483602086026040015260018501945060808112156100d55760018461044001526001828561046001376001820191506021840193506101bc565b60b881121561014357608081038461044001526080810360018301856104600137608181141561012e5760807f010000000000000000000000000000000000000000000000000000000000000060018401350412151558575b607f81038201915060608103840193506101bb565b60c08112156101b857600182013560b782036020035260005160388112157f010000000000000000000000000000000000000000000000000000000000000060018501350402155857808561044001528060b6838501038661046001378060b6830301830192506020810185019450506101ba565bfe5b5b5b5061006f565b601f841315155857602060208502016020810391505b6000821215156101fc578082604001510182826104400301526020820391506101d8565b808401610420528381018161044003f350505050505b6000f31b2d4f
```
3. This is the contract address: 0xCb969cAAad21A78a24083164ffa81604317Ab603

# <span id="page-44-0"></span>**3.11 Low Level Built in Functions**

Vyper contains a set of built in functions which executes unique OPCODES such as send or selfdestruct.

### **3.11.1 Low Level Functions**

**send**

```
def send(a, b):
   \boldsymbol{u} \boldsymbol{u} \boldsymbol{n}:param a: the destination address to send ether to
   :type a: address
   :param b: the wei value to send to the address
   :type b: uint256
   \boldsymbol{u} \boldsymbol{u} \boldsymbol{n}
```
Sends ether from the contract to the specified Ethereum address. Note that the amount to send should be specified in wei.

#### **raw\_call**

```
def raw_call(a, b, outsize=c, gas=d, value=e) -> f:
  \boldsymbol{H} . \boldsymbol{H} . \boldsymbol{H}:param a: the destination address to call to
  :type a: address
  :param b: the data to send the called address
  :type b: bytes
  :param c: the max-length for the bytes array returned from the call.
  :type c: fixed literal value
  :param d: the gas amount to attach to the call.
  :type d: uint256
  :param e: the wei value to send to the address (Optional)
  :type e: uint256
  :output f: bytes[outsize]
  \boldsymbol{u} \boldsymbol{u} \boldsymbol{n}
```
Calls to the specified Ethereum address. The call should pass data and may optionally send eth value (specified in wei) as well. The call must specify a gas amount to attach the call and and the outsize. Returns the data returned by the call as a bytes array with the outsize as the max length.

#### **selfdestruct**

```
def selfdestruct(a):
    \boldsymbol{u} \boldsymbol{u} \boldsymbol{n}:param a: the address to send the contracts left ether to
    :type a: address
    \boldsymbol{u} \boldsymbol{u} \boldsymbol{n}
```
Causes a self destruction of the contract, triggers the SELFDESTRUCT opcode (0xff). CAUTION! This method will delete the contract from the Ethereum blockchain. All none ether assets associated with this contract will be "burned" and the contract will be inaccessible.

#### **assert**

```
def assert(a):
   "''":param a: the boolean condition to assert
   :type a: bool
   \boldsymbol{u} \boldsymbol{u} \boldsymbol{n}
```
<span id="page-46-1"></span>Asserts the specified condition, if the condition is equals to true the code will continue to run. Otherwise, the OPCODE REVERT (0xfd) will be triggered, the code will stop it's operation, the contract's state will be reverted to the state before the transaction took place and the remaining gas will be returned to the transaction's sender.

Note: To give it a more Python like syntax, the assert function can be called without parenthesis, the syntax would be assert your\_bool\_condition. Even though both options will compile, it's recommended to use the Pythonic version without parenthesis.

**raw\_log**

```
def raw_log(a, b):
  "''"''"''":param a: the address of the contract to duplicate.
  :type a: * (any input)
  :param b: the name of the logged event.
  :type b: bytes
  "''"
```
Emits a log without specifying the abi type, with the arguments entered as the first input.

#### **create\_with\_code\_of**

```
def create_with_code_of(a, value=b):
  \bar{n} \bar{n} \bar{n}:param a: the address of the contract to duplicate.
  :type a: address
  :param b: the wei value to send to the new contract instance
  :type b: uint256 (Optional)
  "''"''"
```
Duplicates a contract's code and deploys it as a new instance, by means of a DELEGATECALL. You can also specify wei value to send to the new contract as value=the value.

#### **blockhash**

```
def blockhash(a) -> hash:
   "" "" ""
   :param a: the number of the block to get
   :type a: uint256
   :output hash: bytes32
   \boldsymbol{u} \boldsymbol{u} \boldsymbol{n}
```
Returns the hash of the block at the specified height.

Note: The EVM only provides access to the most 256 blocks. This function will return 0 if the block number is greater than or equal to the current block number or more than 256 blocks behind the current block.

# <span id="page-46-0"></span>**3.12 Types**

Vyper is a statically typed language, which means that the type of each variable (state and local) needs to be specified or at least known at compile-time. Vyper provides several elementary types which can be combined to form complex

<span id="page-47-0"></span>types.

In addition, types can interact with each other in expressions containing operators.

# **3.12.1 Value Types**

The following types are also called value types because variables of these types will always be passed by value, i.e. they are always copied when they are used as function arguments or in assignments.

#### **Boolean**

Keyword: bool

A boolean is a type to store a logical/truth value.

#### **Values**

The only possible values are the constants True and False.

#### **Operators**

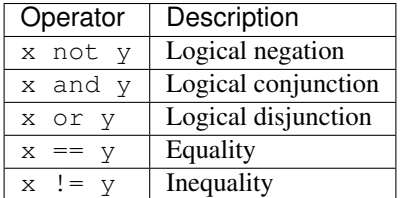

The operators or and and apply the common short-circuiting rules.

### **Signed Integer (128 bit)**

Keyword: int128

A signed integer (128 bit) is a type to store positive and negative integers.

#### **Values**

Signed integer values between  $-2^{127}$  and  $(2^{127} - 1)$ , inclusive.

#### **Operators**

#### **Comparisons**

Comparisons return a boolean value.

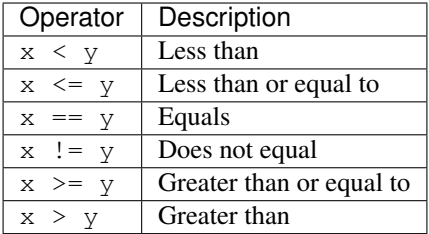

<span id="page-48-0"></span>x and y must be of the type int128.

#### **Arithmetic Operators**

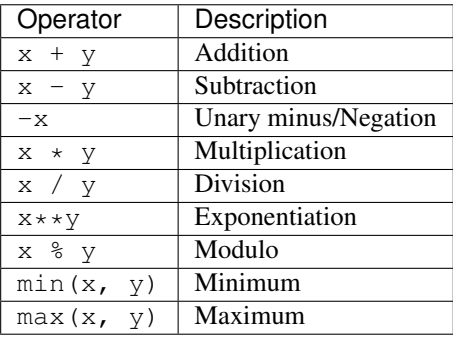

x and y must be of the type int128.

#### **Unsigned Integer (256 bit)**

#### Keyword: uint256

An unsigned integer (256 bit) is a type to store non-negative integers.

#### **Values**

Integer values between 0 and  $(2^{256}-1)$ .

Note: Integer literals are interpreted as int128 by default. In cases where uint256 is more appropriate, such as assignment, the literal might be interpreted as uint256. Example: \_variable: uint256 = \_literal. In order to explicitly cast a literal to a uint256 use convert (\_literal, uint256).

#### **Operators**

#### **Comparisons**

Comparisons return a boolean value.

x and y must be of the type uint256.

### **Arithmetic Operators**

x and y must be of the type uint256.

#### **Bitwise Operators**

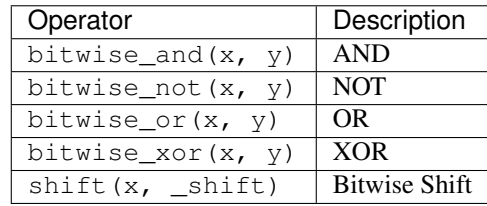

x and y must be of the type uint256. \_shift must be of the type int128.

Note: Positive \_shift equals a left shift; negative \_shift equals a right shift. Values shifted above/below the most/least significant bit get discarded.

#### **Decimals**

Keyword: decimal

A decimal is a type to store a decimal fixed point value.

#### **Values**

A value with a precision of 10 decimal places between  $-2^{127}$  and  $(2^{127} - 1)$ .

#### **Operators**

#### **Comparisons**

Comparisons return a boolean value.

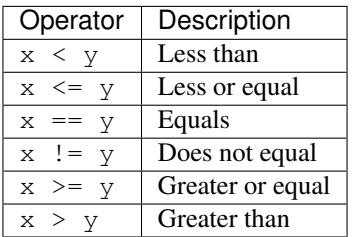

x and y must be of the type decimal.

#### **Arithmetic Operators**

x and y must be of the type decimal.

#### **Address**

Keyword: address

The address type holds an Ethereum address.

#### **Values**

An address type can hold an Ethereum address which equates to 20 bytes or 160 bits. It returns in hexadecimal notation with a leading  $0x$ .

#### **Members**

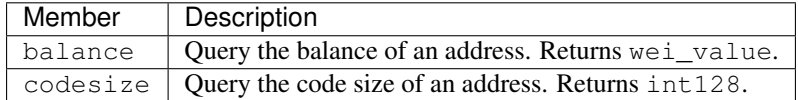

Syntax as follows: \_address.<member>, where \_address is of the type address and <member> is one of the above keywords.

#### **Unit Types**

Vyper allows the definition of types with discrete units e.g. meters, seconds, wei, . . . . These types may only be based on either uint256, int128 or decimal. Vyper has 3 unit types built in, which are the following:

#### **Time**

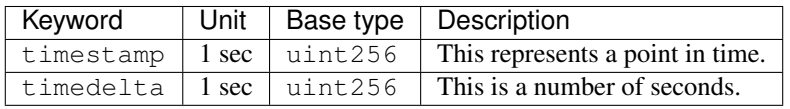

Note: Two timedelta can be added together, as can a timedelta and a timestamp, but not two timestamps.

#### **Wei**

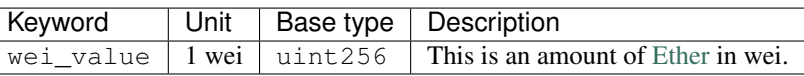

### <span id="page-51-0"></span>**Custom Unit Types**

Vyper allows you to add additional not-provided unit label to either uint256, int128 or decimal.

#### Custom units example:

```
# specify units used in the contract.
units: {
   cm: "centimeter",
    km: "kilometer"
}
```
Having defined the units they can be defined on variables as follows.

#### Custom units usage:

a: int128(cm) b: uint256(km)

#### **32-bit-wide Byte Array**

Keyword: bytes32 This is a 32-bit-wide byte array that is otherwise similiar to byte arrays.

#### Example:

```
# Declaration
hash: bytes32
# Assignment
self.hash = _hash
```
#### **Operators**

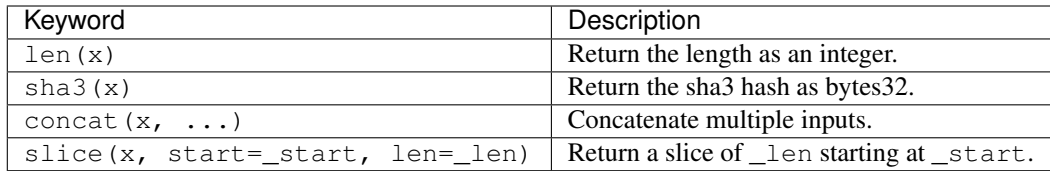

Where x is a byte array and \_start as well as \_len are integer values.

#### **Fixed-size Byte Arrays**

#### Keyword: bytes

A byte array with a fixed size. The syntax being bytes[maxLen], where maxLen is an integer which denotes the maximum number of bytes.

#### **Strings**

Fixed-size byte arrays can hold strings with equal or fewer characters than the maximum length of the byte array.

#### Example:

<span id="page-52-0"></span>exampleString = "Test String"

#### **Operators**

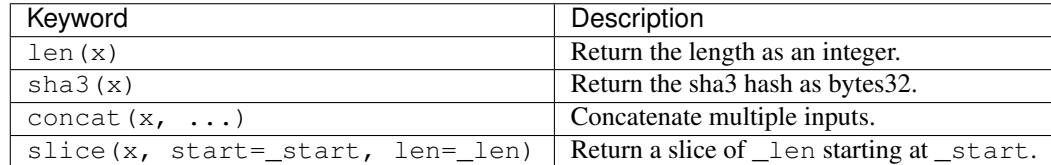

Where x is a byte array while \_start and \_len are integers.

### **3.12.2 Reference Types**

Reference types do not fit into 32 bytes. Because of this, copying their value is not as feasible as with value types. Therefore only the location, i.e. the reference, of the data is passed.

#### **Fixed-size Lists**

Fixed-size lists hold a finite number of elements which belong to a specified type.

#### **Syntax**

Lists can be declared with \_name: \_ValueType [\_Integer]. Multidimensional lists are also possible.

#### Example:

```
#Defining a list
exampleList: int128[3]
#Setting values
exampleList = [10, 11, 12]
exampleList[2] = 42
#Returning a value
return exampleList[0]
```
#### **Structs**

Structs are custom defined types that can group several variables.

#### **Syntax**

Structs can be accessed via struct.argname. Example:

```
#Defining a struct
struct MyStruct:
    value1: int128
    value2: decimal
```
(continued from previous page)

```
exampleStruct: MyStruct
#Constructing a struct
exampleStruct = MyStruct({value1: 1, value2: 2})
#Accessing a value
exampleStruct.value1 = 1
```
#### **Mappings**

Mappings in Vyper can be seen as [hash tables](https://en.wikipedia.org/wiki/Hash_table) which are virtually initialized such that every possible key exists and is mapped to a value whose byte-representation is all zeros: a type's default value. The similarity ends here, though: The key data is not actually stored in a mapping, only its keccak256 hash used to look up the value. Because of this, mappings do not have a length or a concept of a key or value being "set".

It is possible to mark mappings public and have Vyper create a getter. The \_KeyType will become a required parameter for the getter and it will return \_ValueType.

Note: Mappings are only allowed as state variables.

#### **Syntax**

Mapping types are declared as map(\_KeyType, \_ValueType). Here \_KeyType can be any base or bytes type. Mappings, contract or structs are not support as key types. \_ValueType can actually be any type, including mappings.

#### Example:

```
#Defining a mapping
exampleMapping: map(int128, decimal)
#Accessing a value
exampleMapping[0] = 10.1
```
Note: Mappings can only be accessed, not iterated over.

### **3.12.3 Builtin Constants**

Vyper has a few convenience constants builtin.

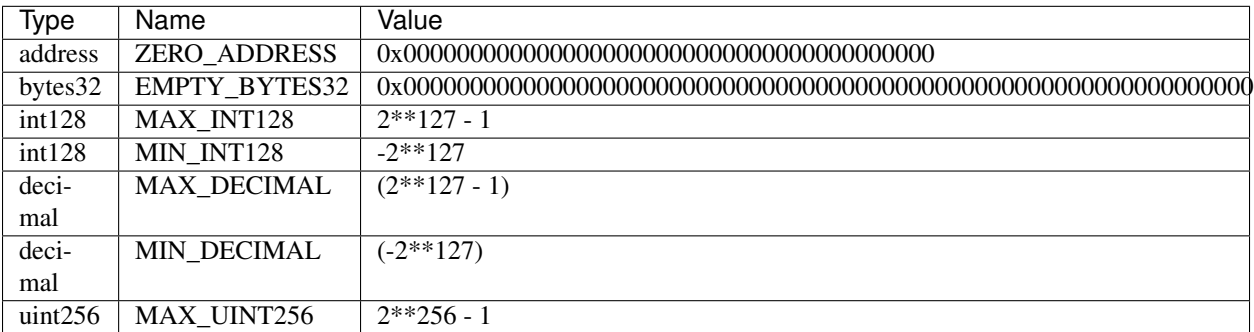

# <span id="page-54-0"></span>**3.12.4 Custom Constants**

Custom constants can be defined at a global level in Vyper. To define a constant make use of the *constant* keyword.

#### Example:

```
TOTAL_SUPPLY: constant(uint256) = 10000000
total_supply: public(uint256)
@public
def __init__():
    self.total_supply = TOTAL_SUPPLY
```
#### Advanced Example:

```
units: {
    share: "Share unit"
}
MAX_SHARES: constant(uint256(share)) = 1000
SHARE_PRICE: constant(uint256(wei/share)) = 5
@public
def market_cap() -> uint256(wei):
   return MAX_SHARES * SHARE_PRICE
```
### **3.12.5 Initial Values and None**

In Vyper, there is no null option like most programing languages have. Thus, every variable type has a default value. Nevertheless Vyper has the option to declare None which represent the default value of the type. Note that there is no option to assign None when initiating a variable. Also, note that you can't make comparisons to None. In order to check if a variable is empty, you will need to compare it to its type's default value.

Here you can find a list of all types and default values:

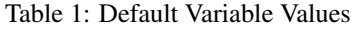

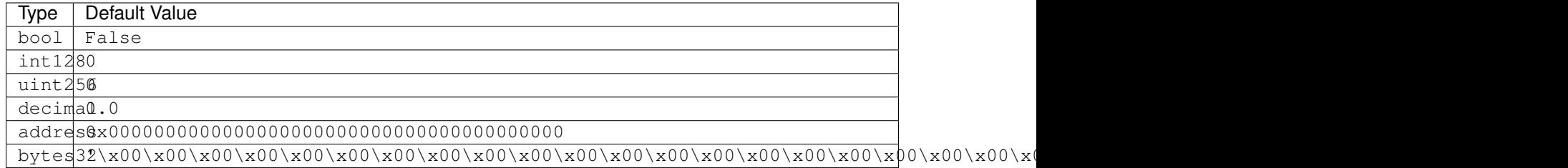

Note: In bytes the array starts with the bytes all set to  $'\x00'$ 

Note: In reference types all the type's members are set to their initial values.

# Index

# A

arrays, [49](#page-52-0) auction blind, [17](#page-20-0) open, [14](#page-17-1)

# B

ballot, [25](#page-28-0) blind auction, [17](#page-20-0) bool, [44](#page-47-0) built-in, [37](#page-40-1) bytes, [48](#page-51-0) bytes32, [48](#page-51-0)

# C

company stock, [29](#page-32-0) contract, [12](#page-15-4) conversion, [51](#page-54-0) crowdfund, [23](#page-26-0)

# F

false, [44](#page-47-0) function, [12](#page-15-4) , [37](#page-40-1)

### I

initial, [50](#page-53-0) int, [44](#page-47-0) int128, [44](#page-47-0) integer, [44](#page-47-0)

# M

mapping, [50](#page-53-0) metadata, [12](#page-15-4)

# O

open auction, [14](#page-17-1)

# P

purchases, [20](#page-23-0)

# R

reference, [49](#page-52-0)

# S

state variable, [12](#page-15-4) stock company, [29](#page-32-0) string, [48](#page-51-0) structs, [49](#page-52-0)

# T

testing, [11](#page-14-2) deploying, [11](#page-14-2) true, [44](#page-47-0) type, [43](#page-46-1)

# $\bigcup$

uint256, [45](#page-48-0) unit, [45](#page-48-0)

# V

value, [44](#page-47-0) voting, [25](#page-28-0)